## **Facturation électronique, démarches à suivre**

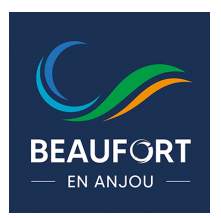

Dans le cadre de la modernisation de l'action publique, un portail spécifiquement développé pour la facturation électronique, gratuit et sécurisé, [Chorus Pro,](https://communaute.chorus-pro.gouv.fr/) est mis à votre disposition.

## **Depuis le 1***er* **janvier 2017, ce portail est mis à disposition de l'ensemble des fournisseurs souhaitant adresser des factures à une personne publique.**

**Son utilisation devient progressivement obligatoire** dans le respect du calendrier défini par la loi du 3 janvier 2014 et de l'ordonnance n°2014-697 du 26 juin 2014 relative au développement de la facturation électronique :

- $\cdot$  1<sup>er</sup> janvier 2017 : pour les grandes entreprises et les personnes publiques ( $> 5000$  salariés).
- $\cdot$  1<sup>er</sup> janvier 2018 : pour les entreprises de taille intermédiaire (de 250 à 5 000 salariés).
- 1<sup>er</sup> janvier 2019 : pour les petites et moyennes entreprises (de 10 à 250 salariés).
- **1er janvier 2020 :** pour les microentreprises (< 10 salariés).

**Chorus Pro vous apporte des gains de temps dans l'envoi, le traitement et le suivi de vos factures.** Elle permet aussi l'économie des coûts d'envoi postal et d'archivage papier. Vous bénéficiez également de nouveaux services comme le suivi en ligne de l'état de traitement des factures émises.

**Afin de vous guider** pour l'enregistrement de votre structure et l'utilisation du portail, **un ensemble de** supports est à votre disposition : *cliquez ici*.

Un bandeau déroulant vous indique les **étapes de la création à la gestion de votre compte utilisateur et à la gestion de vos factures**.

Les premières étapes seront les suivantes :

- **Création de votre compte utilisateur :** [cliquez ici.](https://communaute.chorus-pro.gouv.fr/documentation/creer-un-compte-utilisateur-et-sauthentifier/)
- **Création de votre structure :** [cliquez ici.](https://communaute.chorus-pro.gouv.fr/documentation/gerer-les-structures/)

Vous pouvez aussi **télécharger le guide pratique pour les entreprises PME et TPE, fournisseurs du secteur public** : [cliquez ici](https://www.economie.gouv.fr/daj/commande-publique).

**Comment dématérialiser vos factures pour la ville et le CCAS de Beaufort-en-Anjou** (démarche à suivre) **? :** [cliquez ici.](https://beaufortenanjou.fr/wp-content/uploads/2019/06/demarche-a-suivre-dematerialisation-facture.pdf)